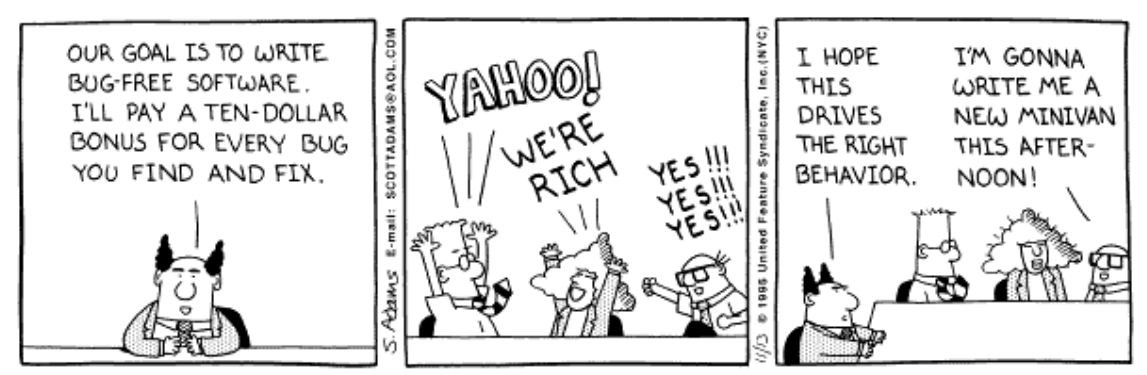

Copyright 3 1995 United Feature Syndicate, Inc. Redistribution in whole or in part prohibited

#### **Avoiding memory problems - memprof**

#### **Avoiding performance problems - perfanal**

**The larger picture**

### **Quality**

Tools and Methods 2 and Methods 2 and Methods 2 and Methods 2 and Methods 2 and Methods 2 and Methods 2 and Methods 2 and Methods 2 and Methods 2 and Methods 2 and Methods 2 and Methods 2 and Methods 2 and Methods 2 and Me

## **Memory-related problems**

### **Read/write incorrectly**

- •Read from uninitialized memory
- •Read via uninitialized pointer/reference
- Read/write past the valid range
- •Read/write via a stale pointer/reference E.g. after deallocating memory

## **Memory management mistakes**

- Deallocation of (currently) unowned memory Freeing something twice results in later overwrites
- Memory leaks

Forgetting to free something results in unusable memory

## **Often cause "really hard to find" bugs**

- •Crashes, incorrect results traceback, dump don't show cause
- Occur far from the real cause breakpoints don't help
- Often intermittent

### **Note: Java reduces these, but doesn't make them go away!**

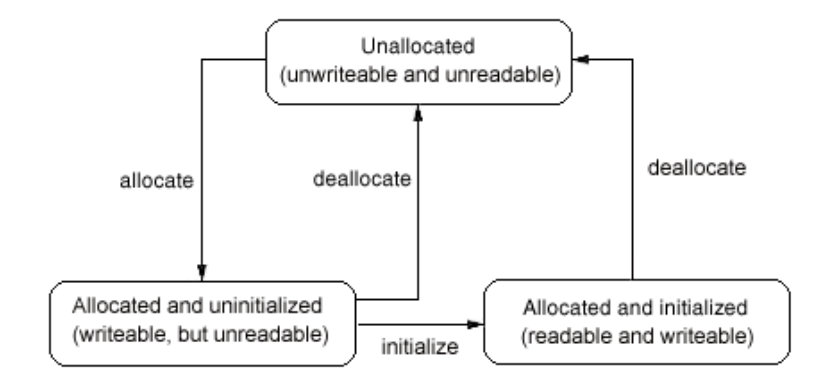

## **A better allocator (malloc) can find some of these**

### **Standard GNU malloc has a run-time checking option:**

```
$ a.out
Segmentation fault (core dumped)
$ setenv MALLOC_CHECK_ yes
$ a.out
malloc: using debugging hooks
free(): invalid pointer 0x8049840!
```
### **Why not always leave it set?**

- Checking slows program significantly
- Too many errors?

## **3rd party tools exist to do an even better job**

```
\blacktriangleright Finished a.out
                                        (583 errors, 182 leaked bytes)
    ▶ Purify/PureCoverage instrumented a.out (pid 9499 at Mon Sep 23 14:07:32 1996)
   \blacktriangledown UMR: Uninitialized memory read (13 times)
      This is occurring while in:
                         \boxed{\phantom{a}[\text{hash}, \text{c}; 134]}\nabla putHash
                    char* new_key;
                   void* old_value;
                    int index = hashIndex(key);
              \Rightarrow for (last_entry = NULL, entry = ht[index];
                          entry && strcmp(entry->key, key);
                          last_entry = entry, entry = entry->next) {
          \triangleright testPutHash [testHash.c:84]
```
## **Specialized tools - leak checking**

#### **Automated, unambiguous identification of leaks is difficult**

- "forgot to free" vs "haven't freed yet" vs "program's ending, don't bother"
- "can no longer reference any part" vs "no references to the beginning"

### **But reading the code is not a reliable method either**

- A leak is a mistake of omission, not commission
- Often requires cooperation to leak memory:

Creator of allocated item may have no idea where it goes Consumer may not realize responsible for deallocation Doesn't need to be deallocated Expects some third party to deallocate

### **Several approaches:**

- "Print it all, and let the human sort it out"
- Provide a browser, let human reason about status of remaining memory
- Provide a suite of heuristics that can be tuned to the code's structure

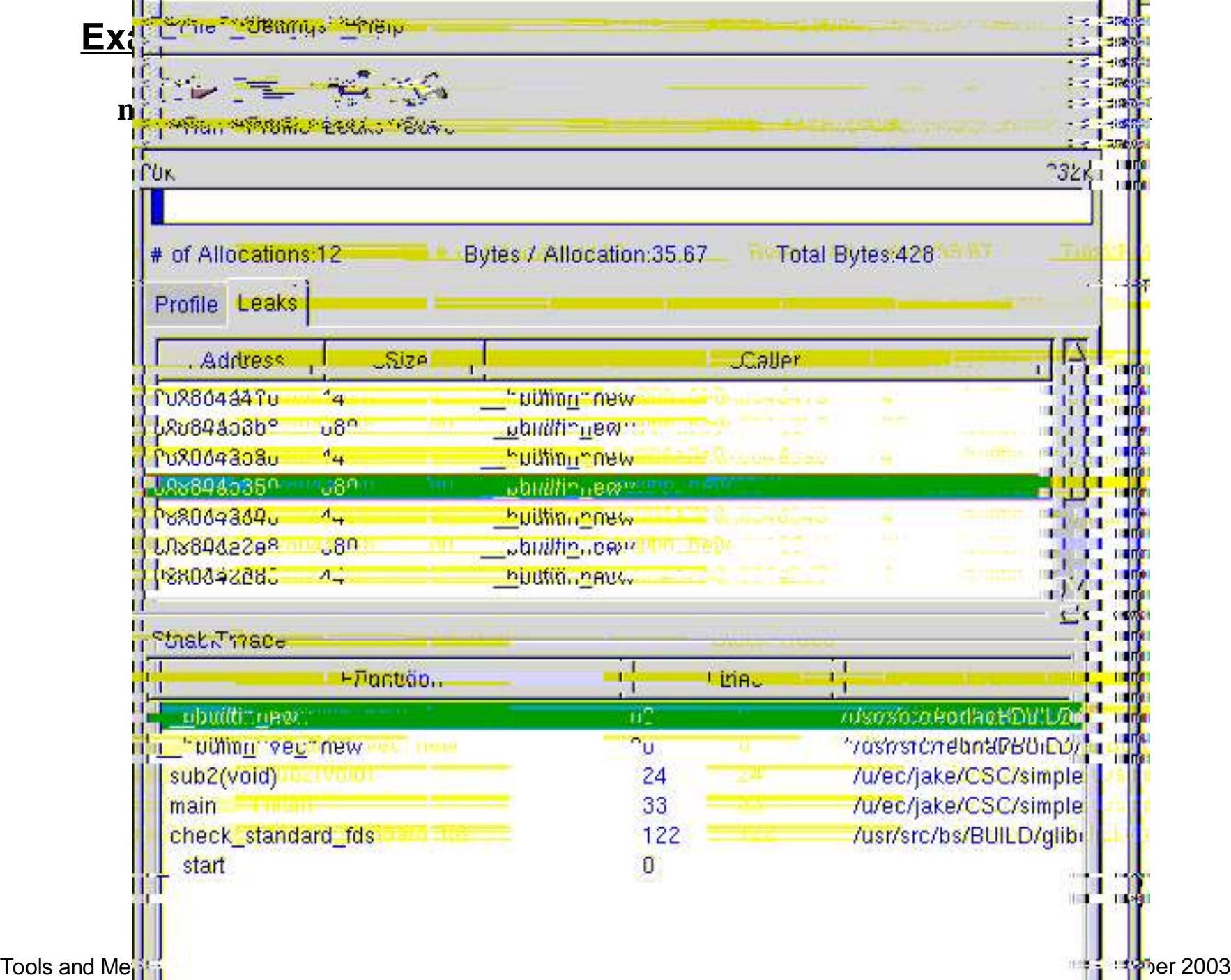

## **How do these actually work?**

#### **Replacement libraries**

- E.g. a more careful malloc, perhaps automatically linked
- •Can't check individual load/store instructions

#### **Source code manipulation**

• Preprocessor inserts instrumentation before compilation Can know about scope, variable accesses, control flow But requires source code, is language specific

#### **Object code insertion**

• Process object code to recognize & instrument load/store instructions Can efficiently check every use of memory Specific to both architecture and compiler, hard to port

## **Yes, you can write your own code to do some of this But do you really want to spend the time to do it well?**

# **A small catalog of available memory tools**

#### **Free validity tests**

- GNU C library enable checking via MALLOC\_CHECK
- DMalloc replacement library with instrumentation
- ElectricFence checks for write outside proper boundaries

#### **Free leak checkers**

- •Boehm GC
- Debauch
- Memprof
- LeakTracer
- ccmalloc

### **Commercial code-check suites**

- Purify (Rational Software)
- Insure (Parasoft)

## **How do you use these?**

### **Big-bang approach is incredibly depressing**

- Familiar products have thousands of memory errors
- These swamp your own tiny efforts

#### **Better: isolate your own code for initial checks**

• Ties in with a test framework: "Does it work as expected?"

#### **You still have to test "in the wild"**

- Many errors are due to poor interfaces
- Learn from these and fix them!

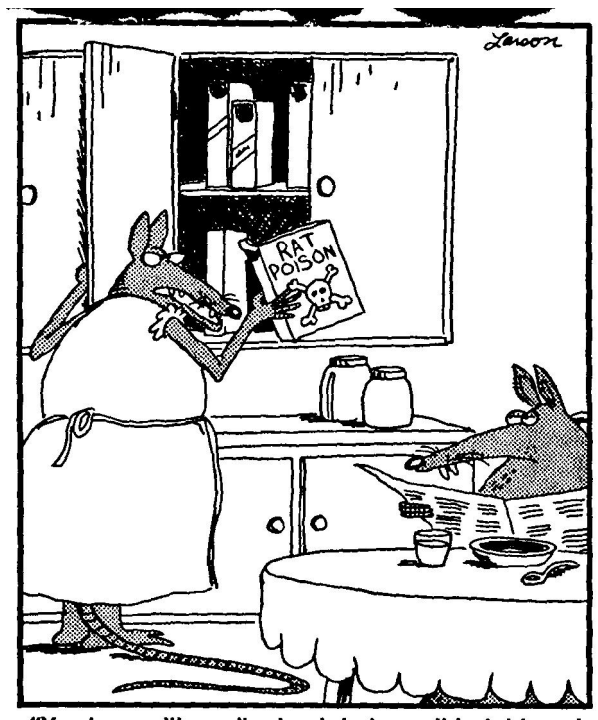

"You know, it's really dumb to keep this right next to the cereal. ... in fact, I don't know why we even keep this stuff around in the first place."

## **Performance**

**More computing sins are committed in the name of efficiency (without necessarily achieving it) than for any other single reason - including blind stupidity - W.A. Wulf**

#### **Perceived performance is what really matters**

- Is the system getting the job done or not?
- Function of resources, efficiency, scope, etc.

### **Most people can only effect efficiency**

- That's why people like to tune their programs to make them more efficient
- •But it might not be the best way to get improvement People are expensive, often overloaded

#### **But if you're going to tune a program, you might as well do a good job**

#### **Reminder: Performance assumes correctness!**

• You have to make sure the program still works after you tune it

## **Start by understanding the problem**

#### **"Show me what part is taking all the time!"**

Need tools to get reliable performance info

### **Several ways to acquire data**

• Your OS probably has high-level tools for checking machine status top, lsof, vmstat

Tools available vary with OS type

Sun Solaris: pmon, pstat, pstack

Linux tools: free, memalloc

- C/C++ have tools like gprof for internal program performance
- •Java virtual machines can capture data at runtime

## **Several approaches:**

- Periodic samples
	- Use the procedure stack in each sample to figure out what's being done

Use statistical arguments to provide profiles

Fast, simple

• Tracking call/return control flow

Captures entire behavior, even for fast programs Requires instrumenting the code Accurate

## **The data you get looks like this:**

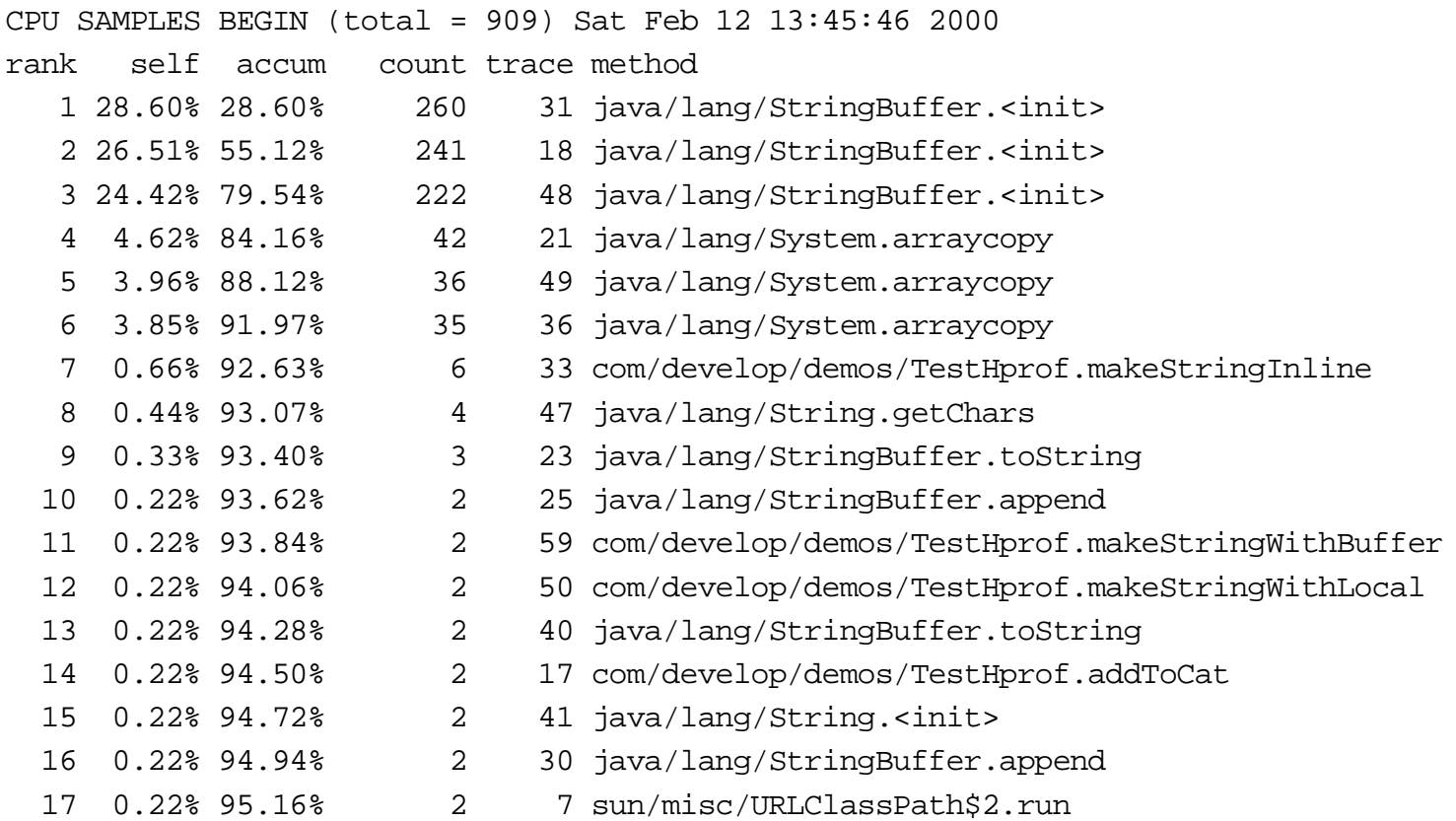

### **Now what?**

### **Now what?**

**What you have: How often some function was running What you want: "Improve this place first"**

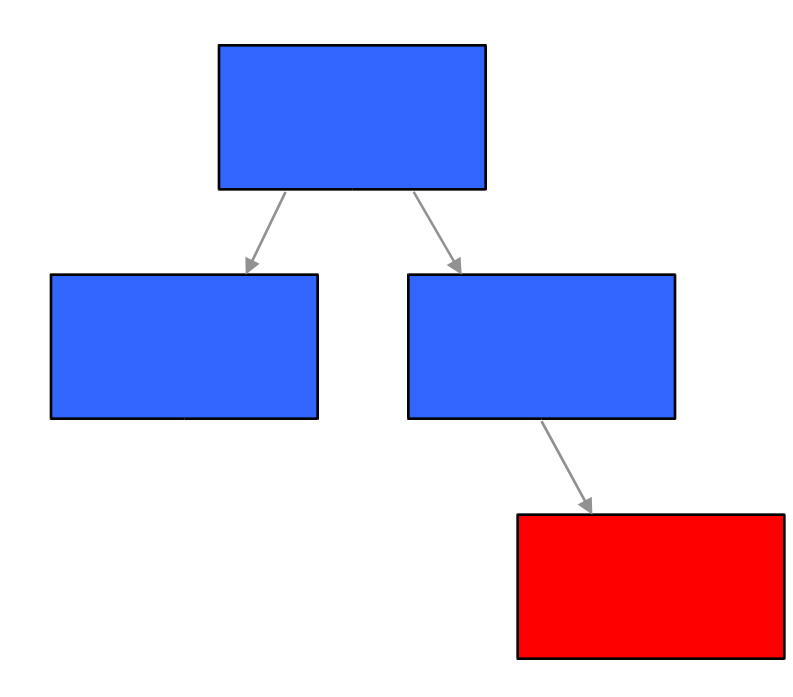

**Is this asking for too much work?**

**Is this a poor algorithm?**

### **Now what?**

**What you have: How often some function was running What you want: "Improve this place first"**

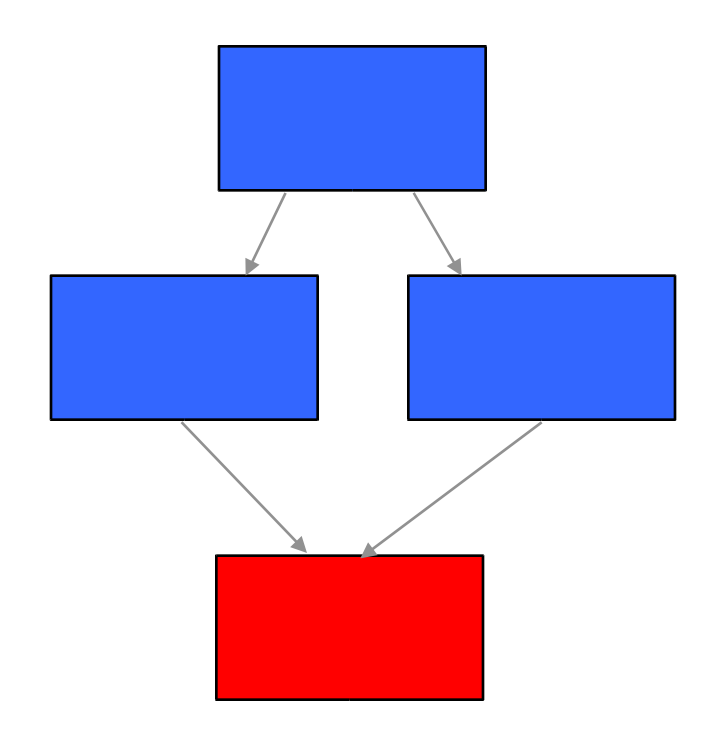

**Who's responsible for all this work?**

## **Tools to help understand performance info**

#### **Commercial performance tools tend to have powerful analysis features**

• This is why people are willing to pay so much for them...

#### **PerfAnal as an low-end example**

**http://developer.java.sun.com/developer/technicalArticles/Programming/perfanal/index.html**

#### **Four views of the behavior**

• Top down look

How is each routine spending its time

•Bottom up look

Who is asking this routine to spend time?

• Detail within each function by line number

How is time spent in each function, with/without calls to others? Is there just some bad code in there?

## **Top-down view of the program**

#### **How is the routine spending its time?**

#### Method Times by Caller (times inclusive): 909 ticks

com/develop/demos/TestHprof.main: 93.73% (852 inclusive / 0 exclusive) Tiava/lang/StringBuffer.<init>: 93.73% (852 inclusive / 727 exclusive) com/develop/demos/TestHprof.makeStringInline: 35.20% (320 inclusive / 6 excl com/develop/demos/TestHprof.makeString: 32.67% (297 inclusive / 0 exclusive)  $\Box$  com/develop/demos/TestHprof.addToCat: 32.67% (297 inclusive / 2 exclusive)

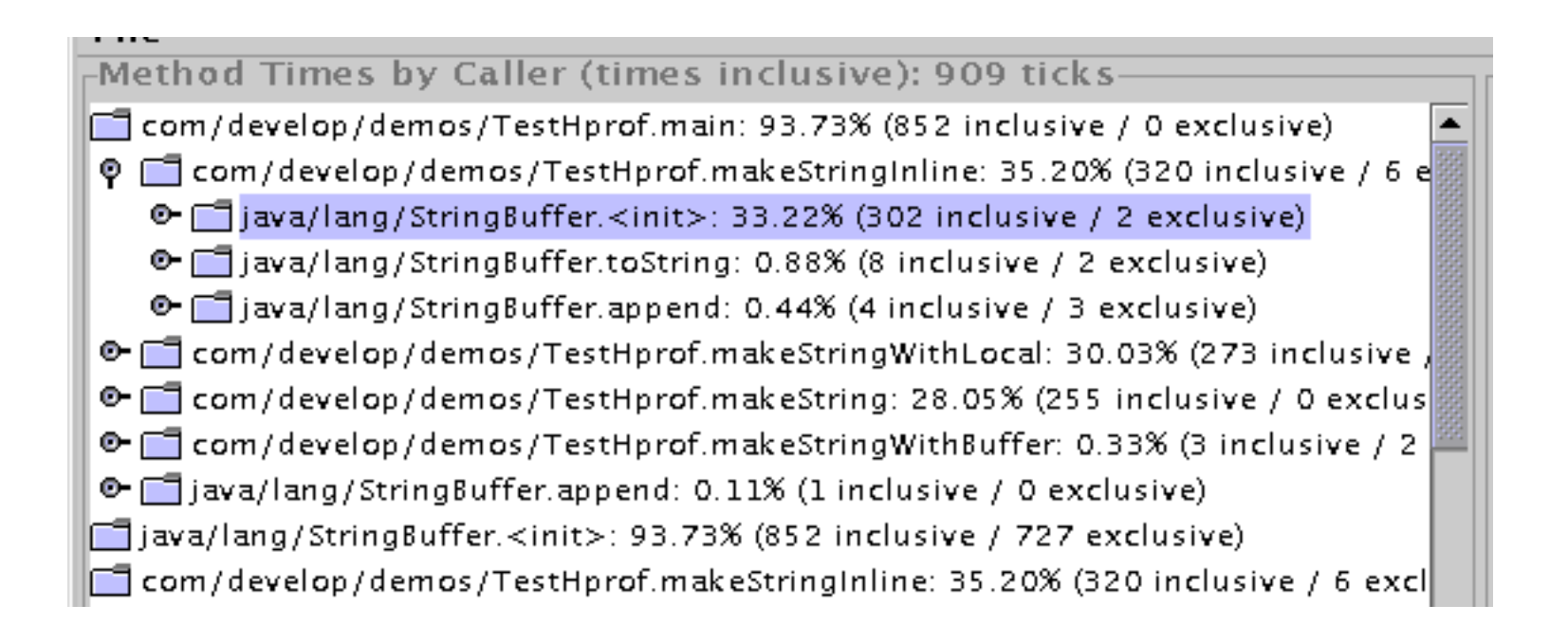

## **Bottom-up view**

#### **Who is asking this routine to spend time?**

Method Times by Callee (times inclusive): 909 ticks com/develop/demos/TestHprof.main: 93.73% (852 inclusive) [1] java/lang/StringBuffer.<init>: 93.73% (852 inclusive) © □ com/develop/demos/TestHprof.makeStringInline: 33.22% (302 inclusive) © □ com/develop/demos/TestHprof.addToCat: 31.79% (289 inclusive) © □ com/develop/demos/TestHprof.makeString: 31.79% (289 inclusive)  $\bullet$   $\Box$  com/develop/demos/TestHprof.makeStringWithLocal: 28.71% (261 inclusive) com/develop/demos/TestHprof.makeStringInline: 35.20% (320 inclusive)  $\Box$  com/develop/demos/TestHprof.makeString: 32.67% (297 inclusive)  $\Box$  com/develop/demos/TestHprof.addToCat: 32.67% (297 inclusive).  $\Box$  com/develop/demos/TestHprof.makeStringWithLocal: 30.03% (273 inclusive)  $\Box$ java/lang/StringBuffer.append: 15.73% (143 inclusive)  $\Box$  java/lang/String.getChars: 13.53% (123 inclusive)  $\Box$ java/lang/System.arraycopy: 12.54% (114 inclusive)  $\Box$ java/lang/StringBuffer.toString: 1.43% (13 inclusive)

## **Even more detail…**

#### **Within a member function**

Method Times by Line Number (times inclusive): 909 ticks- $\Box$  com/develop/demos/TestHprof.main: 93.73% (852 inclusive) TestHprof.java:57): 35.20% (320 inclusive) (TestHprof.java:58): 30.03% (273 inclusive) (TestHprof.java:56): 28.05% (255 inclusive) (TestHprof.java:59): 0.33% (3 inclusive) (TestHprof.java:64): 0.11% (1 inclusive) ]|iava/lang/StringBuffer.<init>: 93.73% (852 inclusive)| com/develop/demos/TestHprof.makeStringInline: 35.20% (320 inclusive) com/develop/demos/TestHprof.makeString: 32.67% (297 inclusive) com/develop/demos/TestHprof.addToCat: 32.67% (297 inclusive)

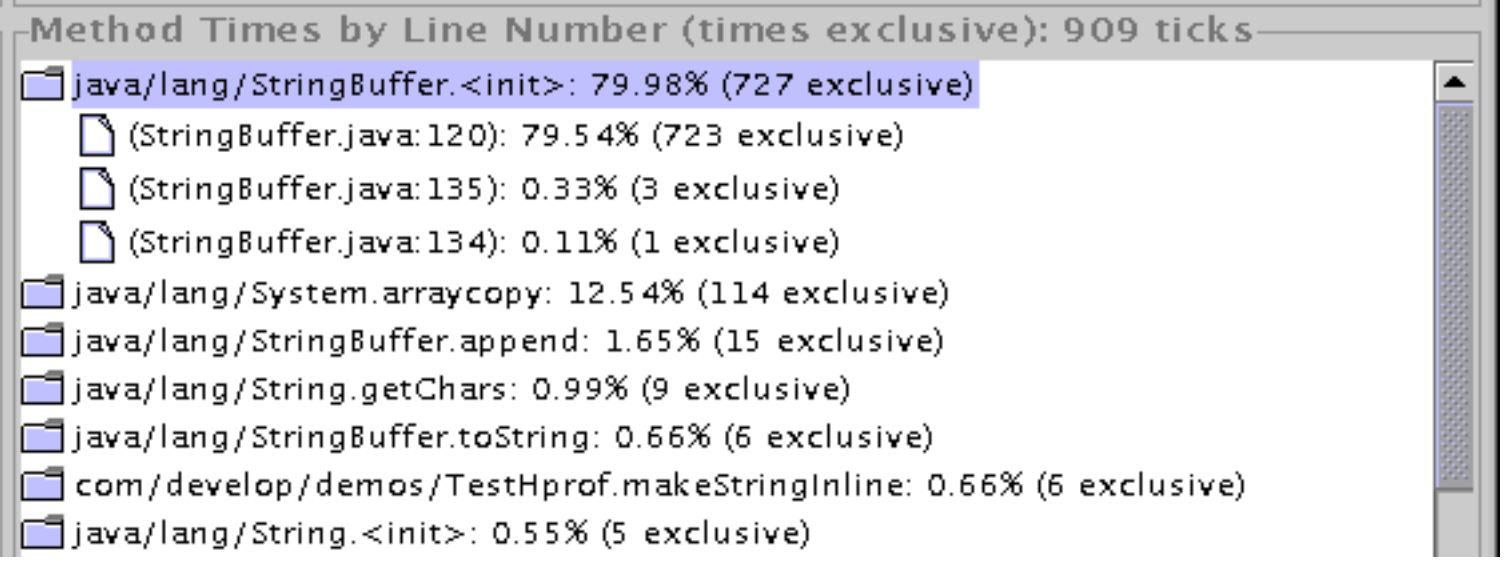

Tools and Methods 2 **Bob Jacobsen September 2003** 

## **How do you use this?**

#### **Two approaches:**

- Make often-used routines faster
- Call slow routines less often

#### **But it has to stay correct!**

• Start by working in small steps

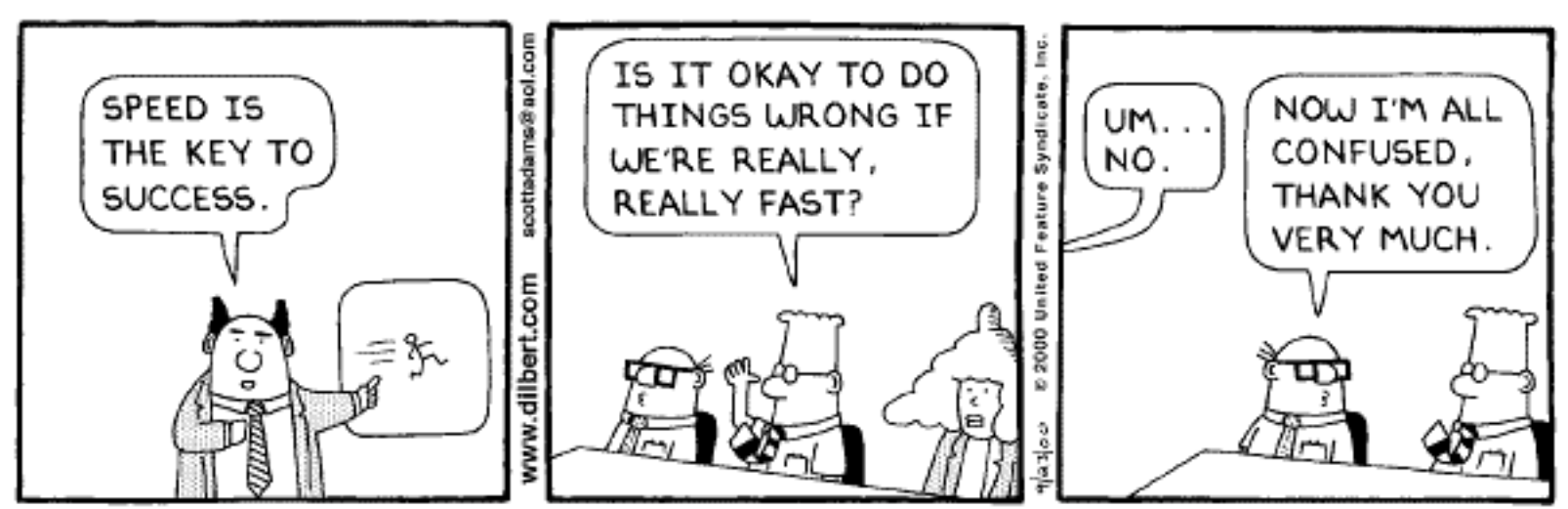

Copyright 3 2000 United Feature Syndicate, Inc. Redistribution in whole or in part prohibited

## **Sometimes you have to drop back 10 yards and punt**

#### **Not all problems will be solved with an incremental approach**

- "Do we have to do this?"
- "Is there a better way to do this?"

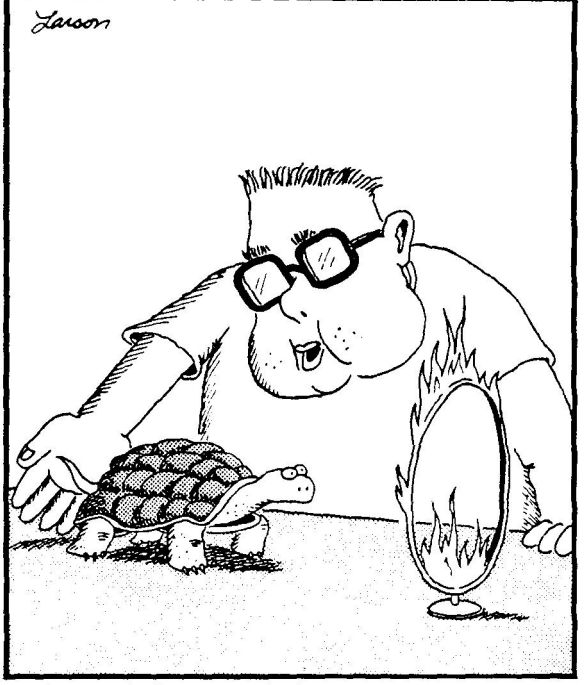

"Through the hoop, Bob! Through the hoop!"

# **Traditional example: Sorting a new deck of cards**

### **Method 1: Pattern recognition**

- There are a finite number of possible arrangements
- Find which one you have, and then reorder
- $52! = 4 \times 10^{66}$  so will need about  $52*4 \times 10^{66}/2$  comparisons

### **Method 2: Bubble sort**

- Scan through, finding the smallest number
- Then repeat, scanning through the N-1 that's left
- Cost is  $O(N^2)$  "sum of numbers from 1 to  $N'' = 52*(52+1)/2 = 1.4 \times 10^3$

## **Method 3: Better sorts - Shell sort, syncsort, split sort, ...**

- Even for arbitrary data, better sort algorithms exist
- $\bullet$  O(N logN) = k  $\ast$  52  $\ast$  5.7 = k  $\ast$  300
- For N large, important gain regardless of k
- As ideas improve, k has come down from 5 to about 1.2

## **Method 4: Bin sort ("Solitaire sort")**

- Use knowledge that there are 52 specific items
- Throw each card into the right bin with 52 calculations

## **Method 5: Just look at each card in turn!**

## **Telling pions from kaons via Cherenkov light**

**Pions & Kaons have similar interactions in matter, differ in mass**

**Particles moving faster than light in a medium (glass, water) emit light**

- Angle is related to velocity
- Light forms a cone

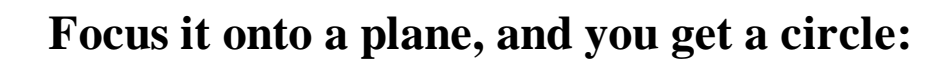

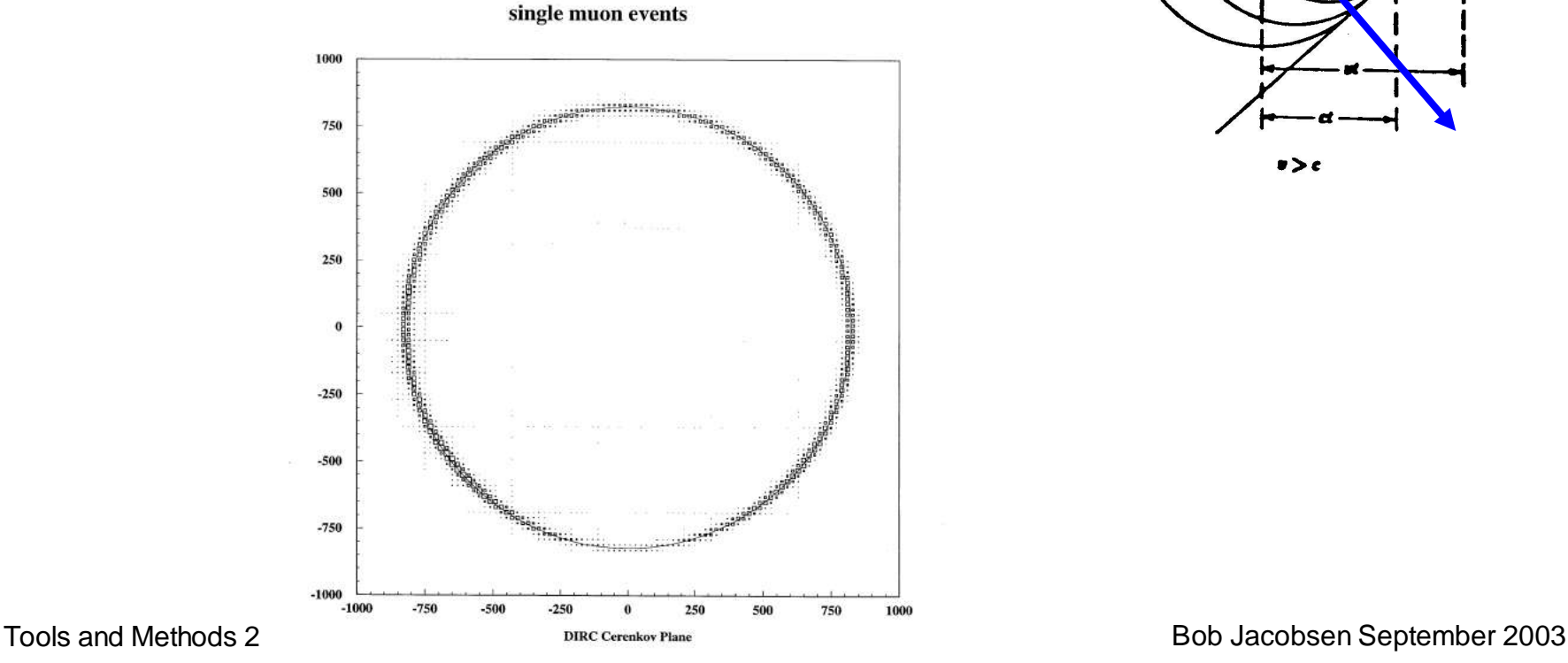

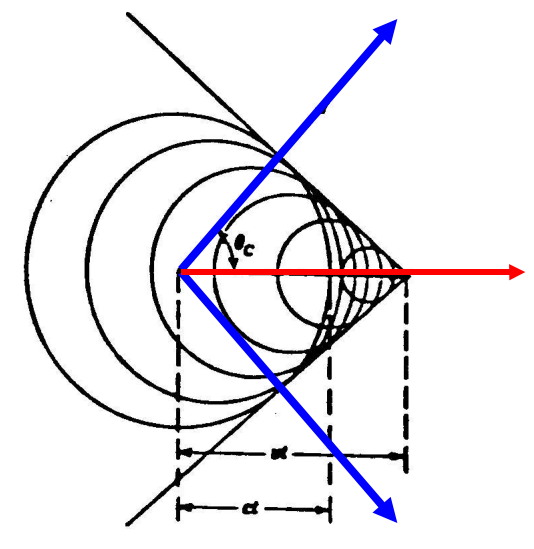

 $\bullet > c$ 

## **Radius of the reconstructed circle give particle type:**

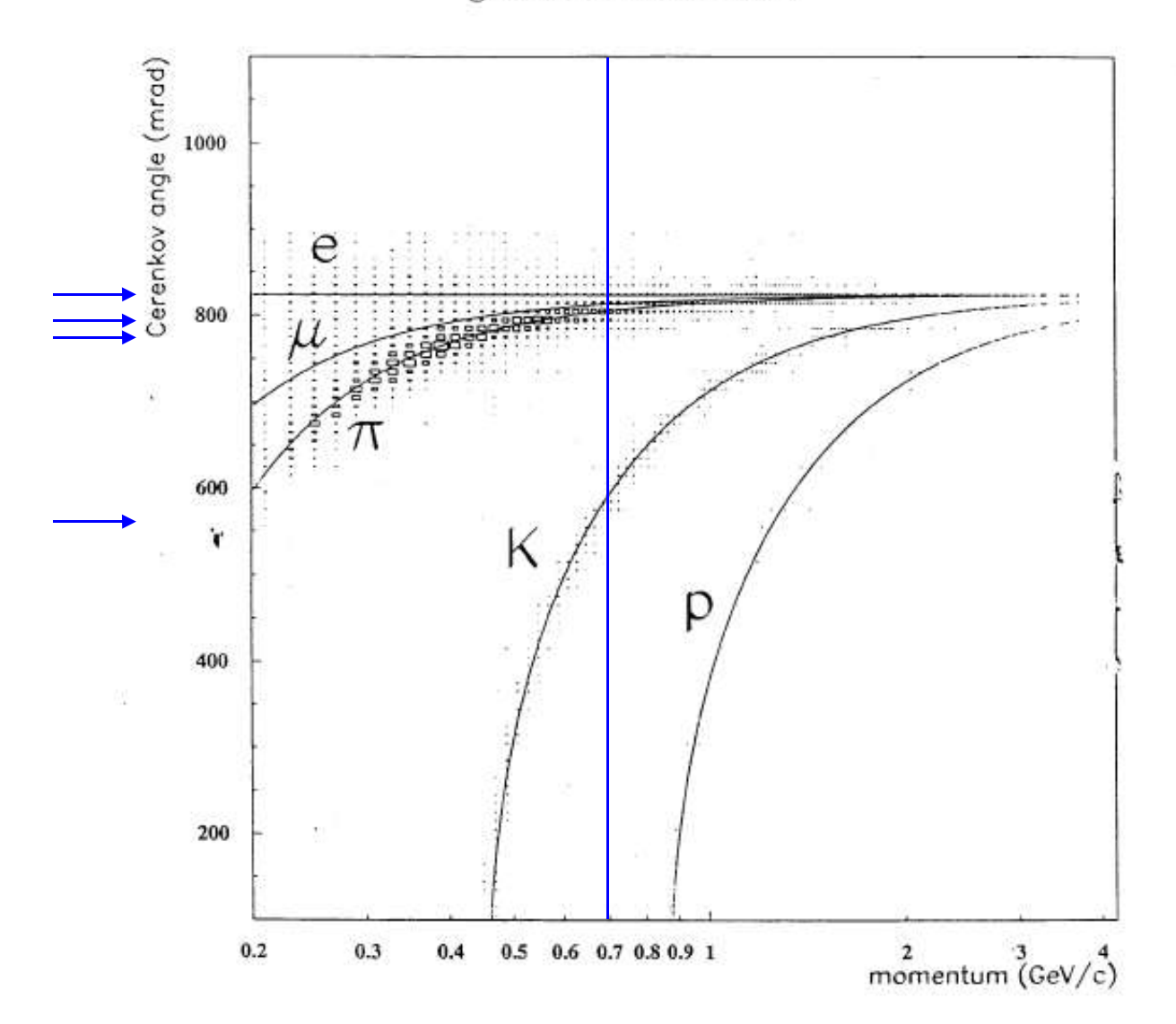

generic B Bbar events

Tools and Methods 2 and Methods 2 and Methods 2 and Methods 2003

## **How to make this fit?**

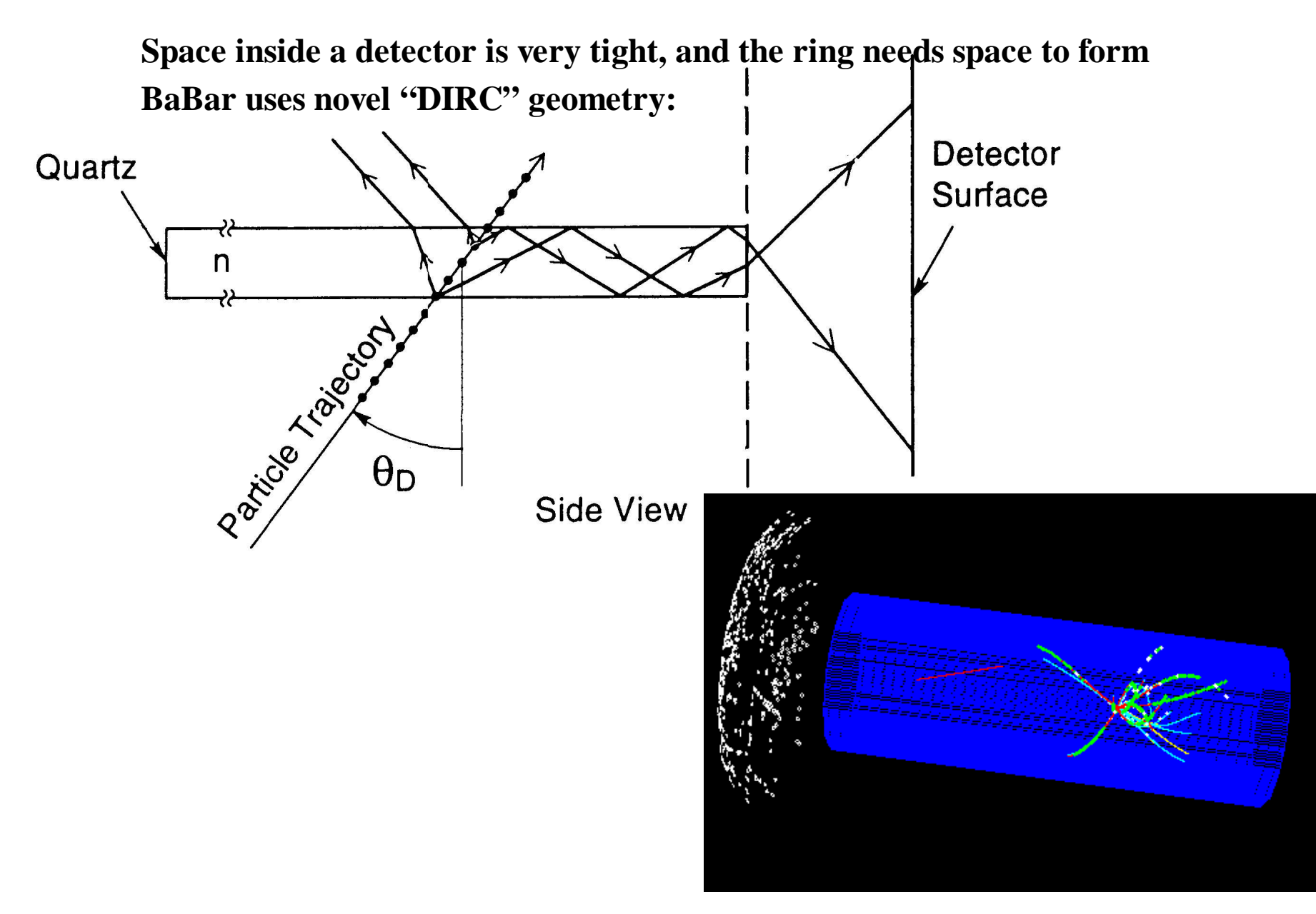

Tools and Methods 2 **Bob Jacobsen September 2003** 

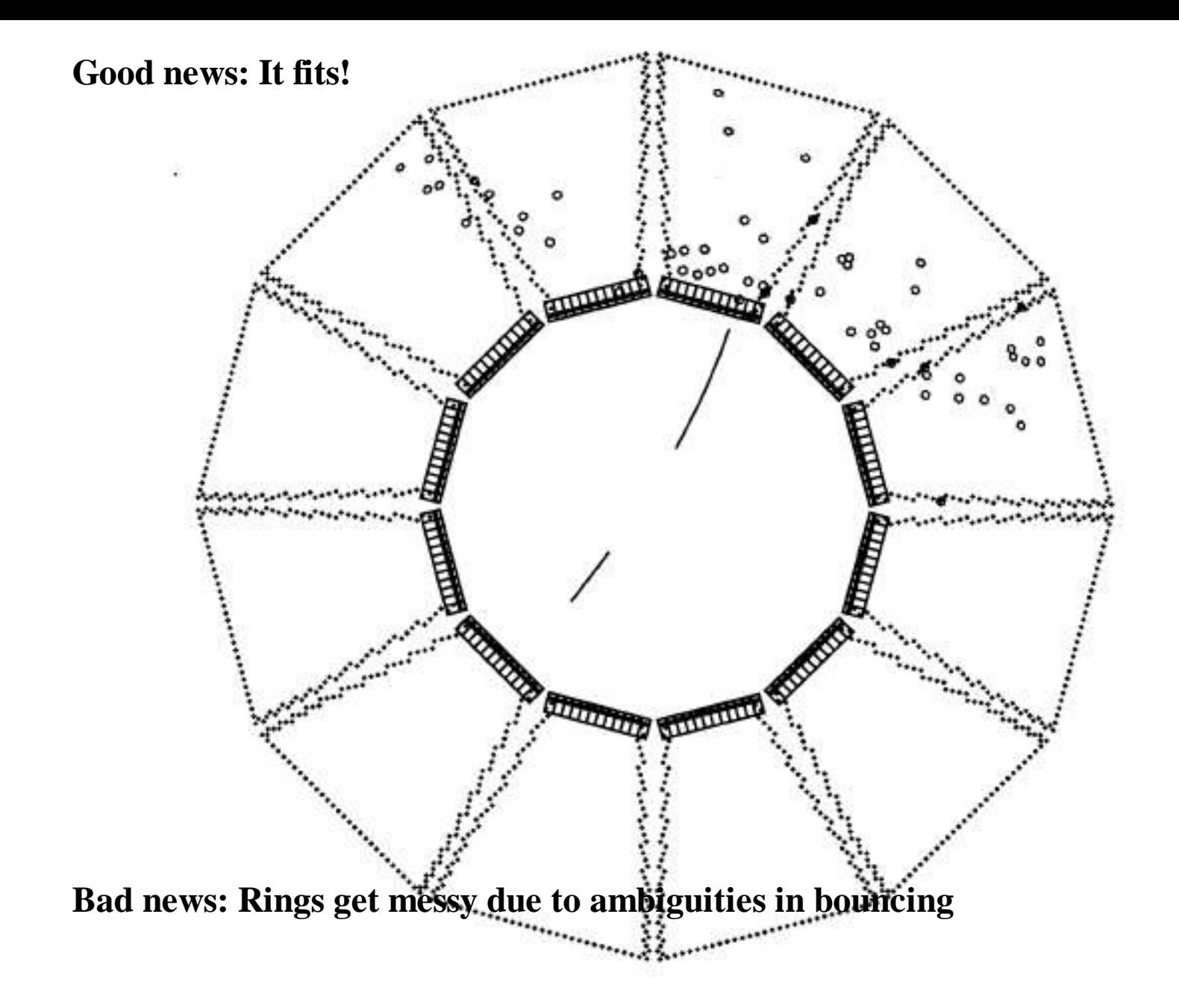

# **Simple event with five charged particles:**

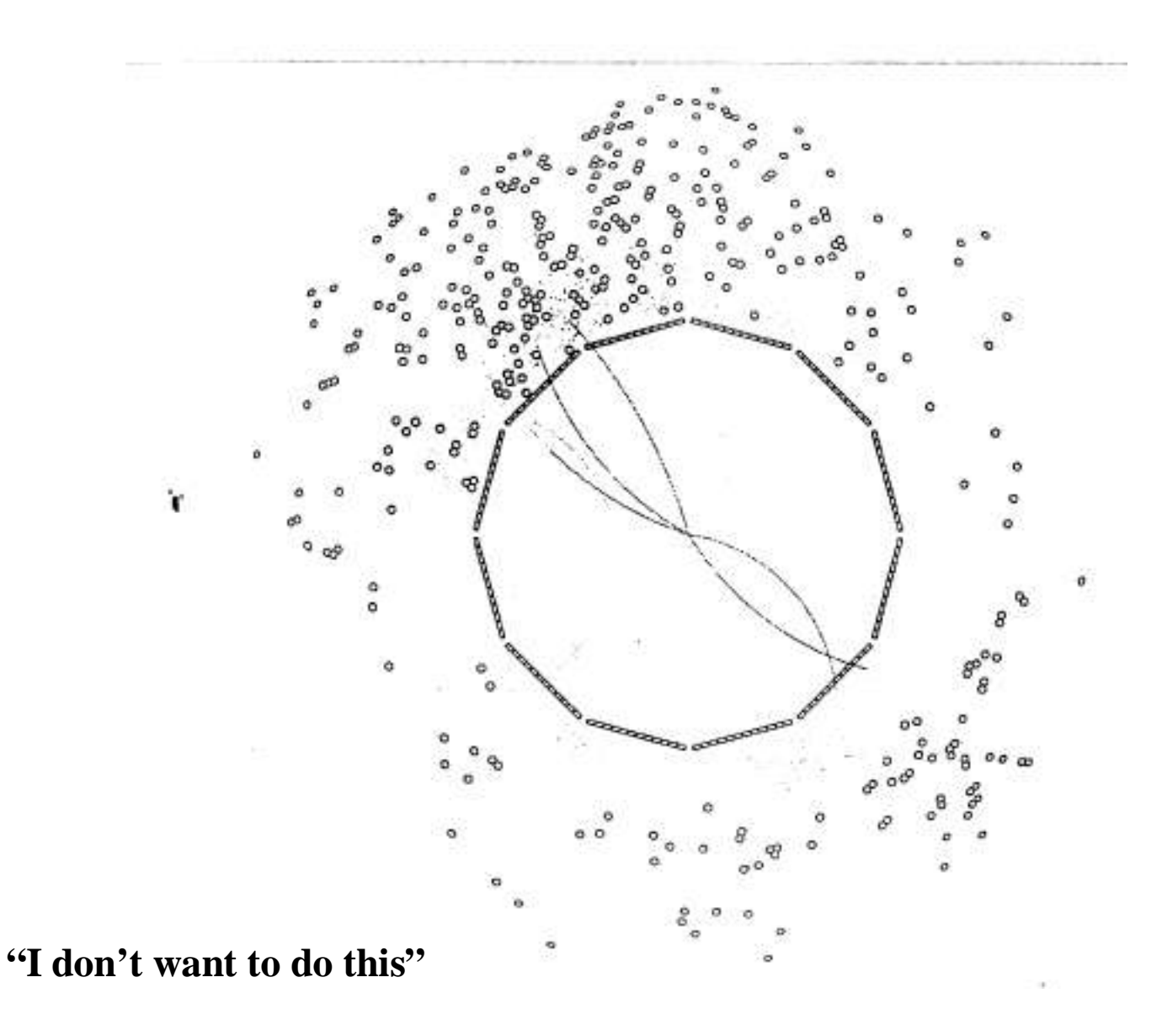

## **Why is this hard?**

## **Brute-force circle-finding is an O(N<sup>4</sup> ) problem**

•Basic algorithm: Are these four points consistent with a 'circle'?

**We catalog algorithms by how their cost grows with input size: O(N)**

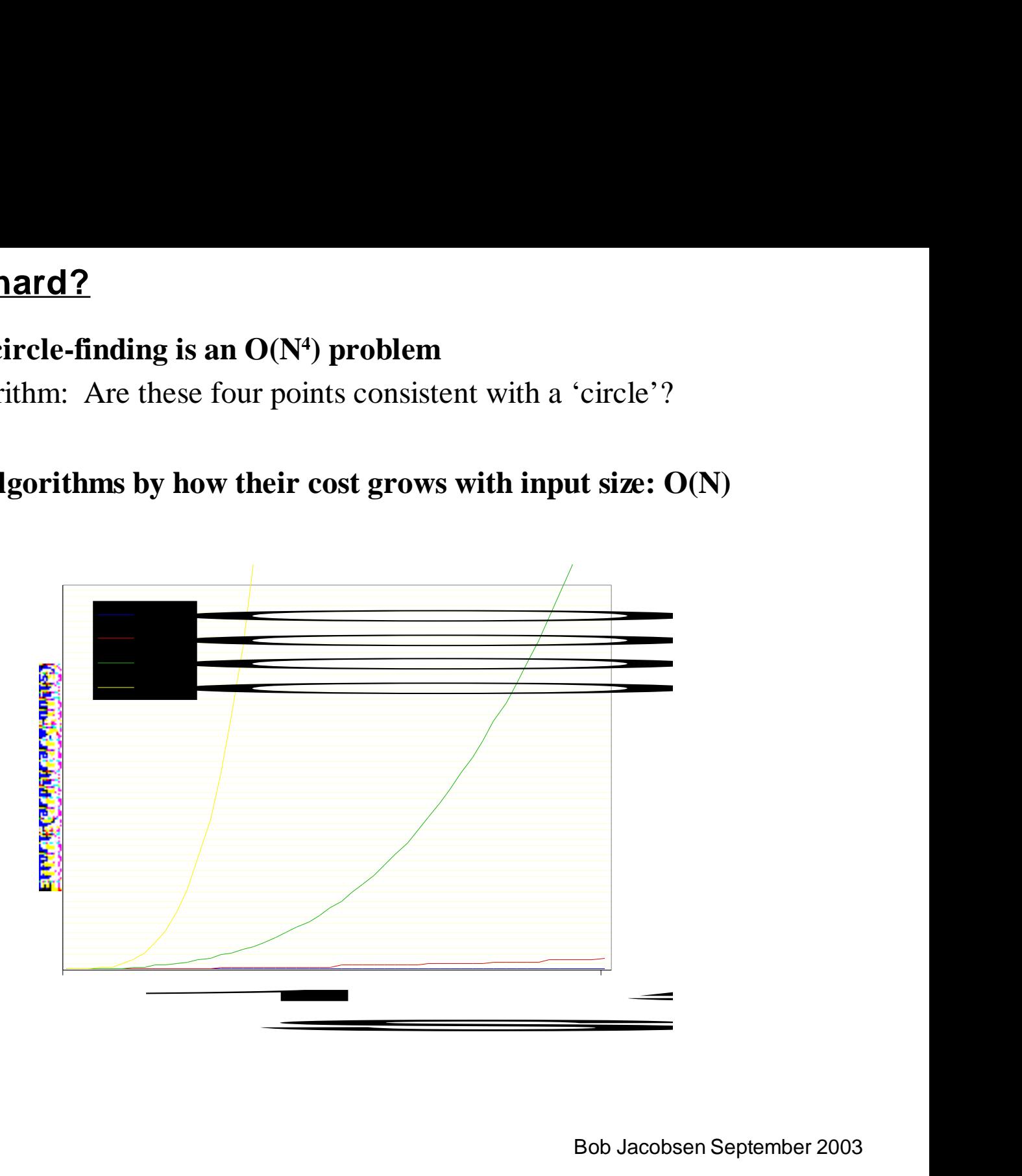

#### **Realistic solution for DIRC?** (Avoiding O(N<sup>4</sup>))

#### **Use what you know:**

- Have track trajectories, know position and angle in DIRC bars
- All photons from a single track will have the same angle w.r.t. track No reason to expect that for photons from other tracks

### **For each track, plot angle between track and every photon - O(N)**

- Don't do pattern recognition with individual photons
- •Instead, look for overall pattern

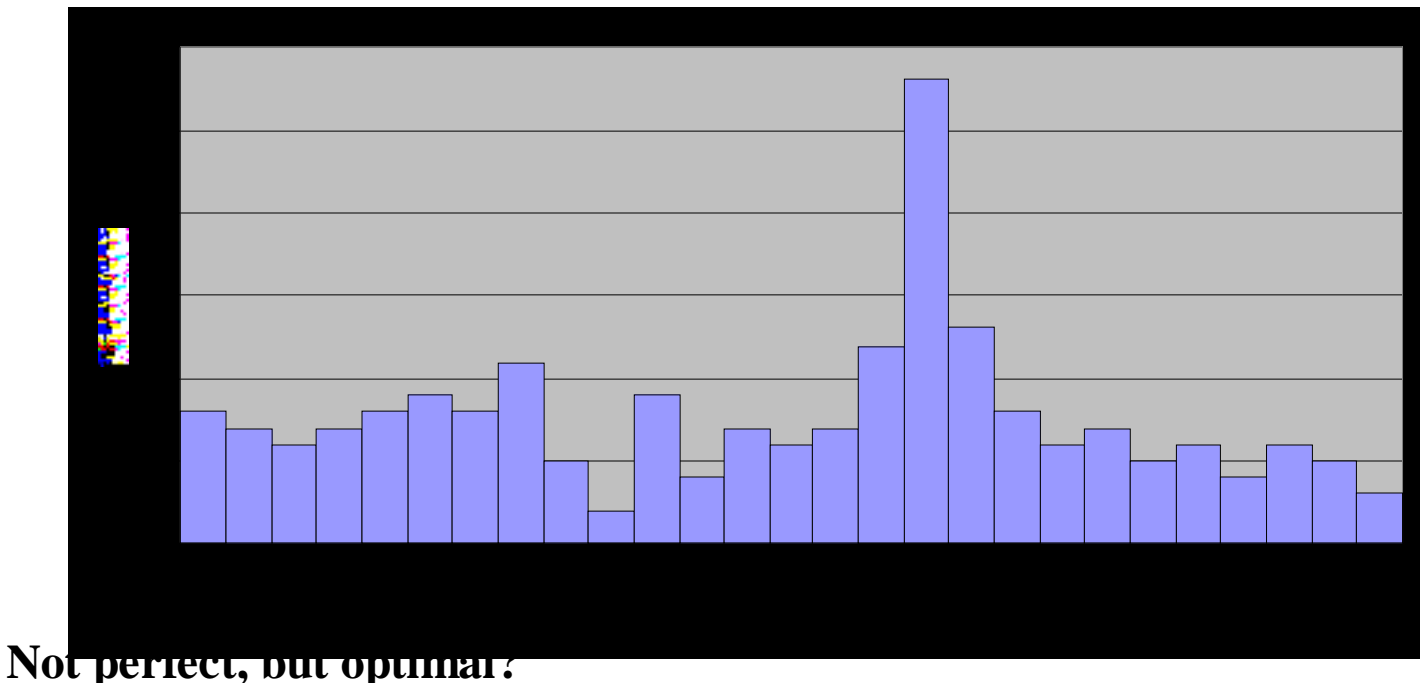

## **"But each operation is so much slower…"**

**How do I compare a "fast" O(N<sup>4</sup> ) algorithm with a slow O(N)?**

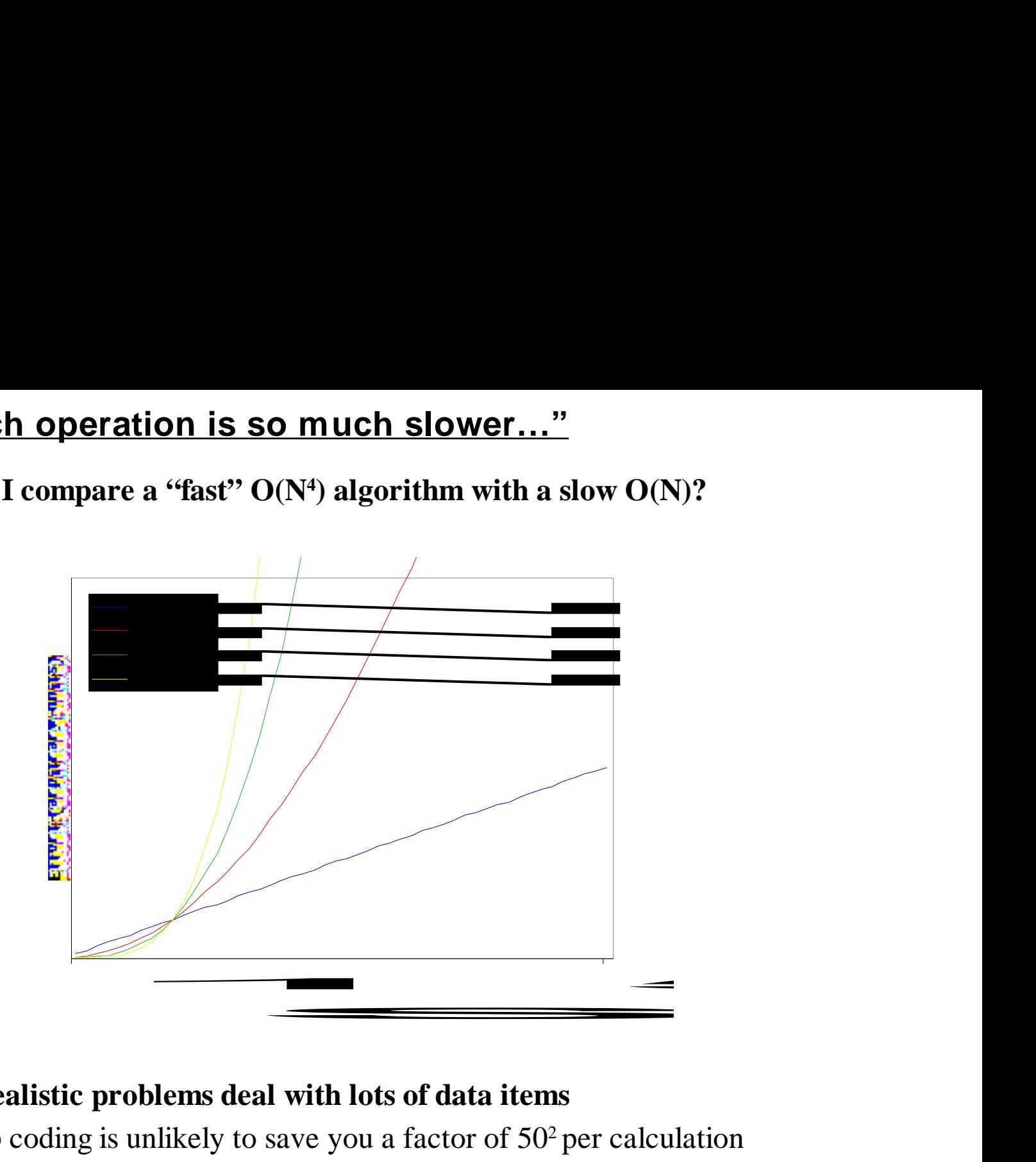

#### **Many realistic problems deal with lots of data items**

• Sharp coding is unlikely to save you a factor of 50<sup>2</sup> per calculation

## **Summary 2**

**Find a way of doing good work**

**Use tools wisely**

**Think about what you're doing**

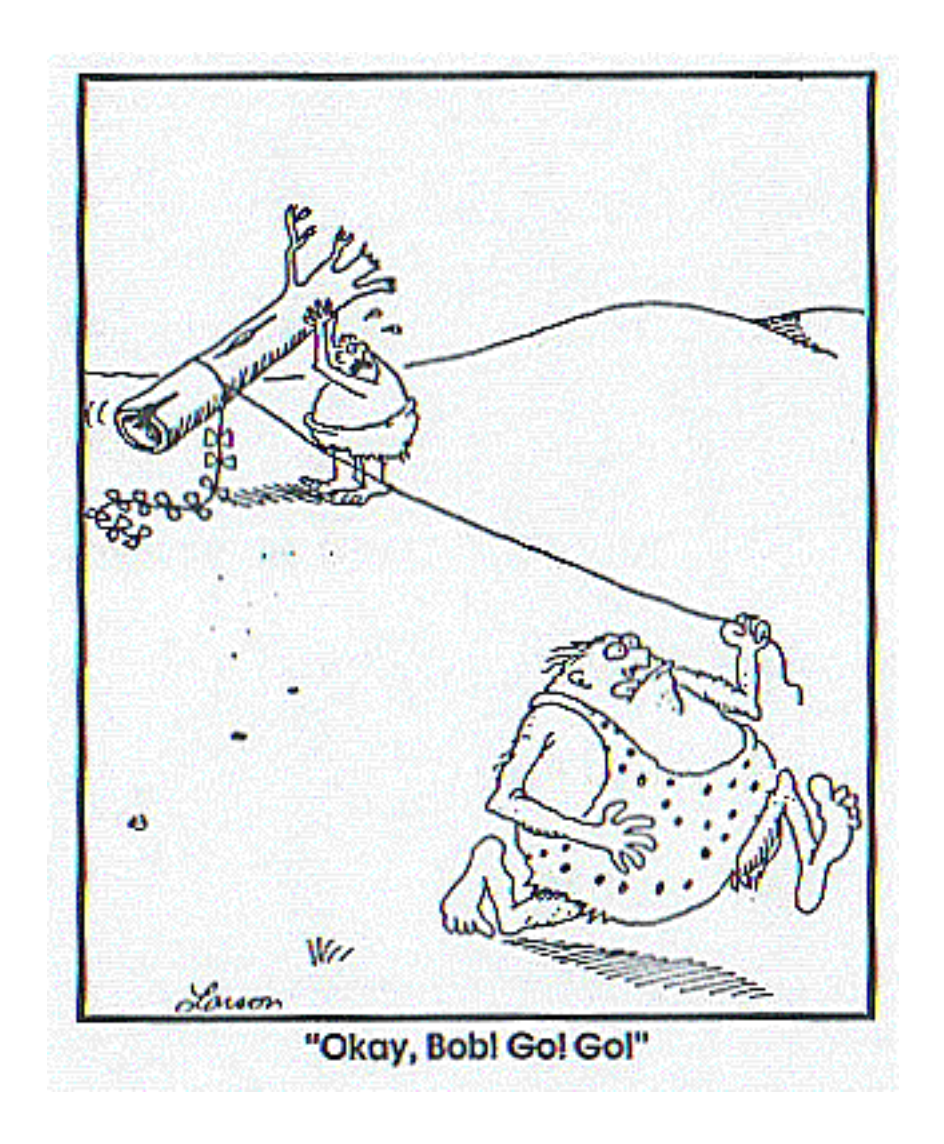

## **Today's Exercises**

1) Demonstration of profiling tools 2) Practice tuning a small application

3) Project: Add a new feature to an existing program

Instruction sheets are available via web browser at file:/home/jacobsen/index.html